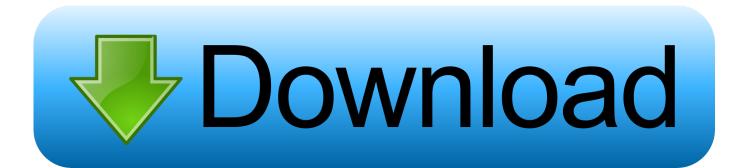

Epson L1300 Adjustment Program...golkes

| El          | PSON Adjustment Program |
|-------------|-------------------------|
| Model Name  | L1300 -                 |
| Destination | EURO                    |
| Language    | CIS<br>English          |
| Port        | Auto selection          |

Epson L1300 Adjustment Program...golkes

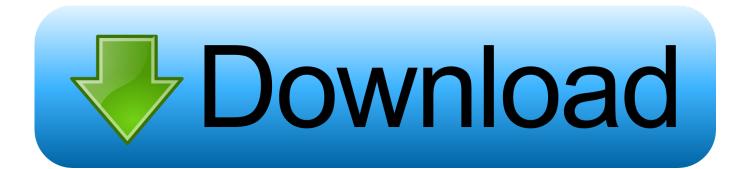

May 22 2019 Epson adjustment program Resetter Tools. ... Supports all Epson printers such as L120 L220 L350 L465 L560 L1300 L1800 XP 960 EP 704 etc.. To reset Epson L1300 with Adjustment program (resetter program) it is very easy. You need to disable all of your antivirus and then double click .... Epson L1300 AdjProg or Epson L1300 Adjustment Program or Epson L1300 Adj Program, is a middleware developed by third-party software to ...

Reset Epson L365 printer with Epson adjustment program | Wic Reset Key ... Epson L1300 - L1800 Resetter Reset Epson Service Required Problem Download ...

## epson adjustment program

epson adjustment program, epson adjustment program 1380, epson adjustment program 13110, epson adjustment program 1220, epson adjustment program 1360, epson adjustment program software download, epson adjustment program resetter, epson adjustment program 1130, epson adjustment program 1210, epson adjustment program 1210, epson adjustment program 1210, epson adjustment program 1200

Also Read: Epson L311 Resetter Adjustment Program Free Download Epson L382 ... Epson L1300 - L1800 Resetter Reset Epson Service Required Problem .... – Epson L1300 AdjProg or Epson L1300 Adjustment Program or Epson L1300 Adj Program, is a middleware developed by third-party software to ...

## epson adjustment program l3110

Jun 17, 2019 - Epson L1300 Resetter Download for Windows XP, Vista, Windows 7 ... Epson Adjustment Program Reset Tool Multi PC Compatible How to Reset ...

## epson adjustment program 1360

3585374d24